# Hands-on: Network Management Challenge

Internet Engineering July 24th 2019 By Teaching Assistant

# Monitoring Architecture by SNMP

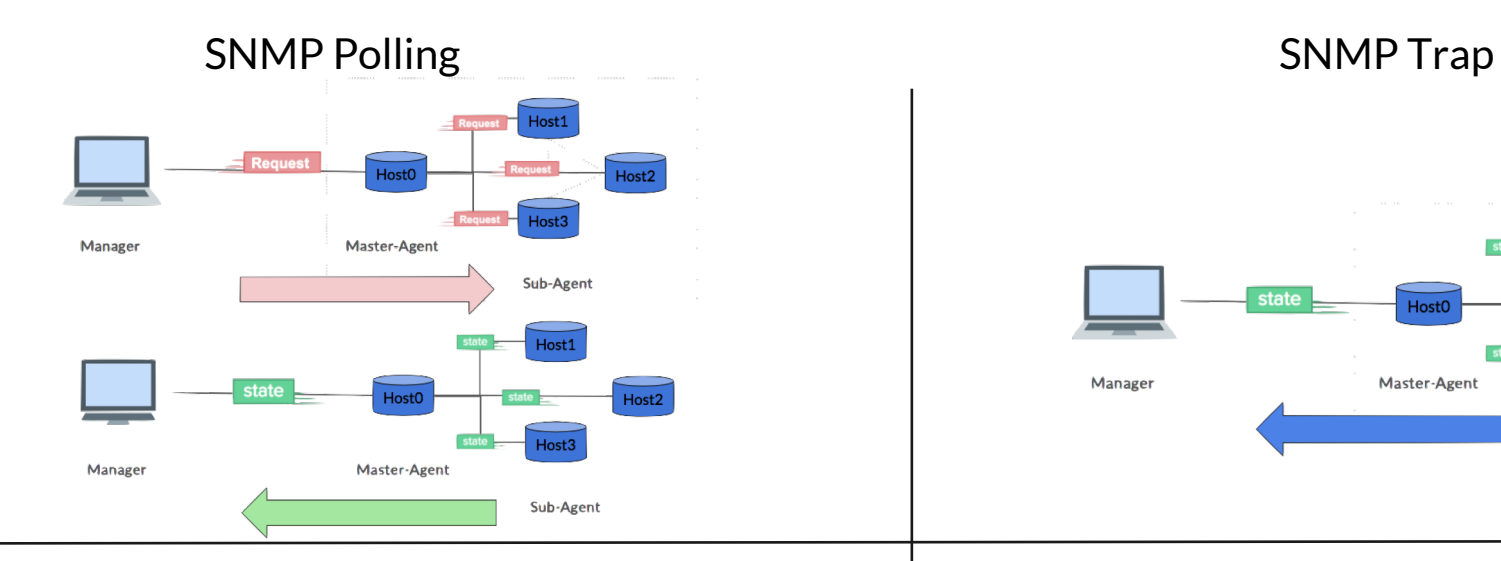

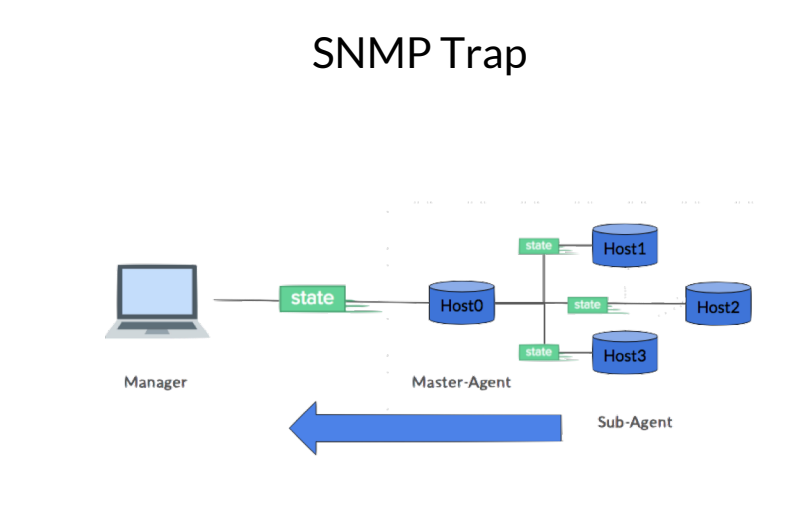

Manager periodically run 'get' from Agent. Confirm if any troubles occur based on the acquired status info.

Agent sends a notification(trap) to the Manager when an incident/problem occurs on the Agent side.

# Lesson: Pull the state from SNMP Agents

# Build Experiment Environment

1. Download "makefile"

\$ curl -O **[https://iplab.naist.jp/class/2019/materials/hands-on/06/makefil](https://iplab.naist.jp/class/2019/materials/hands-on/06/makefile)e**

1. Run

\$ make

#### Experiment Architecture

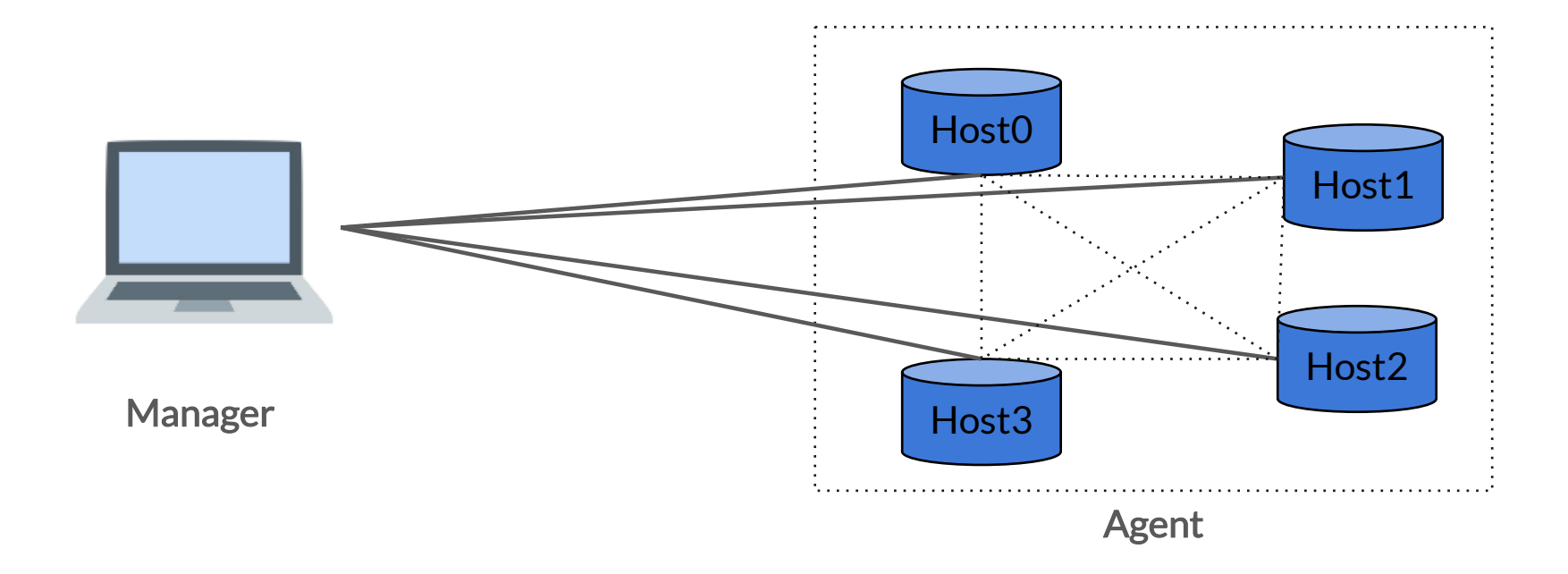

#### Example : the Object Name

SNMP has tree-structred database called MIB.

This time, we'll see the number of ICMP packets which didn't send. Therefore, we use MIB Tree called *IP MIB* which is defined [by RFC 429](https://tools.ietf.org/html/rfc4293)3.

Regarding t[o page. 8](https://tools.ietf.org/html/rfc4293)3 of RFC 4293, its object name is *icmpStatsOutErrors*.

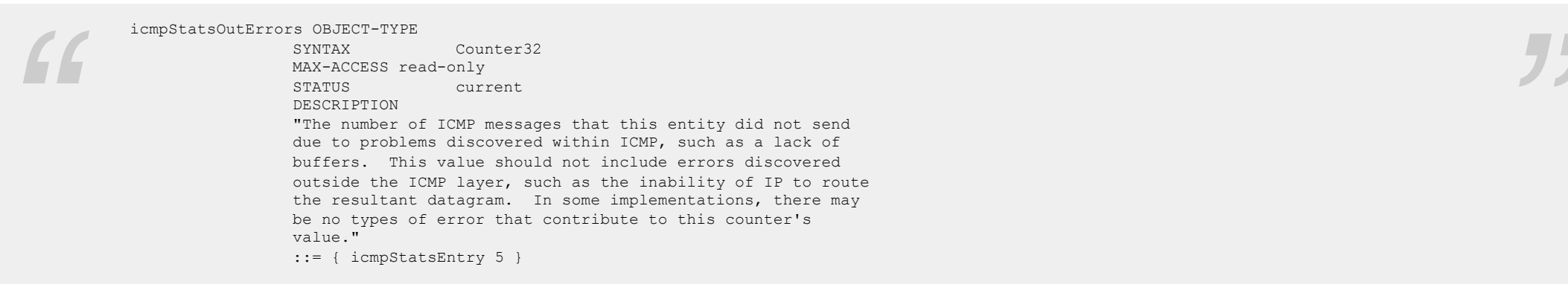

#### Translation MIB into OID

SNMP uses *Object Identifier* (OID) to identify MIB nodes.

To get OID of it, use **snmptranslate**.

The syntax is as follows: \$ snmptranslate -On -IR <OID>

Here we go, attach Manager.

**\$ docker attach Manager**

**\$ snmptranslate -On -IR icmpStatsOutErrors.ipv4**

We got the OID is **.1.3.6.1.2.1.5.29.1.5.1**

# Pull the status from Agent

To show the contents of OID, use **snmpwalk**.

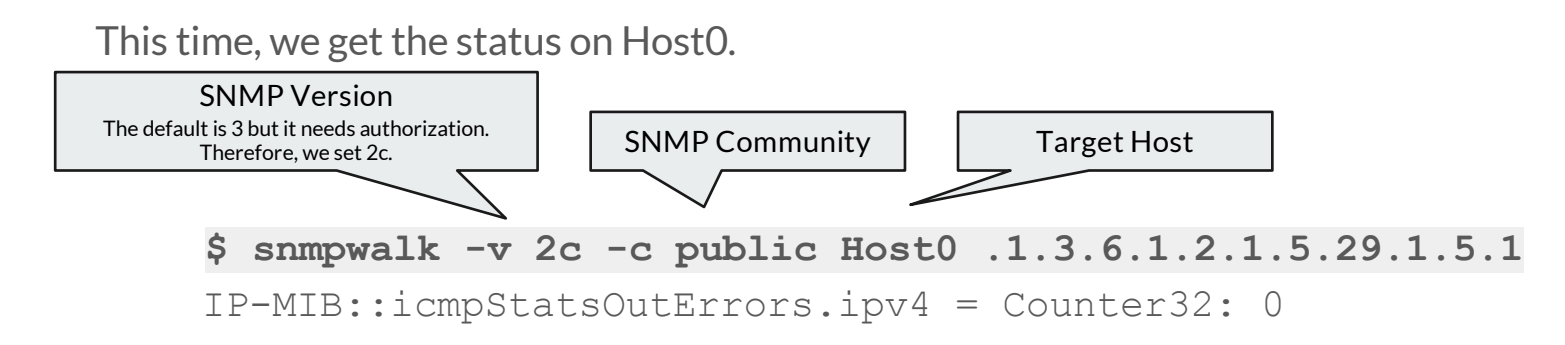

We got to know the number of ICMP packets which didn't send is zero.

#### Experiment : The number of request packets

Let's check whether the output is increase if we create no route packets.

1. Attach Manager

**\$ docker attach Manager**

2. Translate MIB into OID

**\$ snmptranslate -On -IR icmpStatsOutErrors.ipv4**

3. Check the current status

**\$ snmpwalk -v 2c -c public Host0 .1.3.6.1.2.1.5.29.1.5.1**

4. Open Another Shell, and ping to non routed host after attaching Host0

**\$ ping 10.0.0.0 -c 3**

5. Check the same status from manager

**\$ snmpwalk -v 2c -c public Host0 .1.3.6.1.2.1.5.29.1.5.1**

#### Work : Pull the status from each Hosts

The following MIBs are defined as *MIB-II* [at RFC121](https://tools.ietf.org/html/rfc1213)3.

- Hostname (MIB : sysName)
- Information of the host machine (MIB : sysDescr)
- Number of interface (MIB : ifNumber)
- Number of loss response packets (MIB : ifOutDiscards)
- Operation status of interface (MIB : ifOperStatus)